# **МІНІСТЕРСТВО ОСВІТИ І НАУКИ УКРАЇНИ Львівський національний університет імені Івана Франка Факультет прикладної математики та інформатики Кафедра програмування**

## **Затверджено**

На засіданні кафедри програмування факультету прикладної математики та інформатики Львівського національного університету імені Івана Франка

(протокол № 1 від 29 серпня 2023 р.)

Зав. кафедри к. ф.-м. н., доц. Ярошко С. А.

**Силабус навчальної дисципліни «Програмування» (I-II семестри), що викладається в межах ОПП Інформатика першого (бакалаврського) рівня вищої освіти для здобувачів за спеціальністю 122 Комп'ютерні науки**

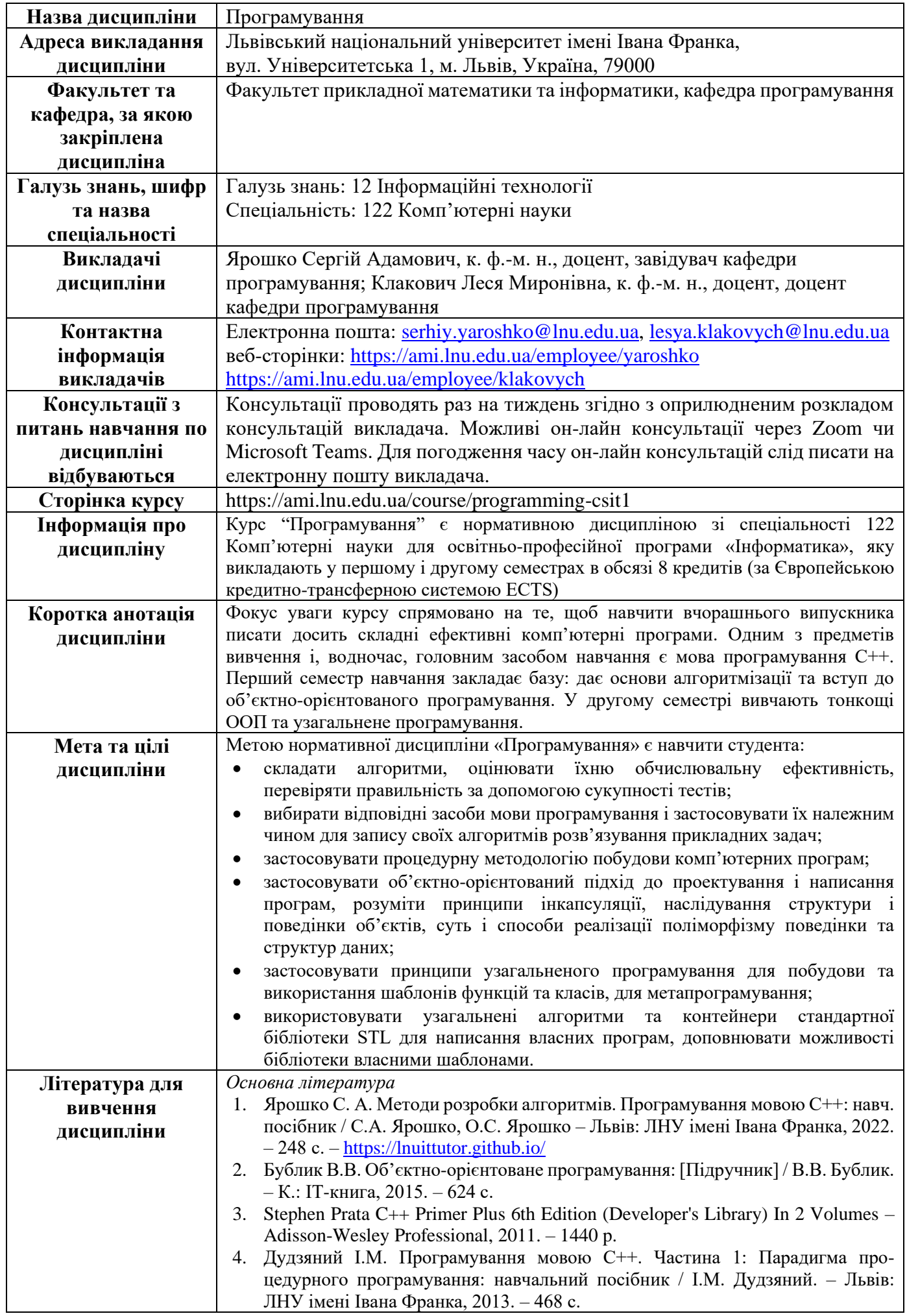

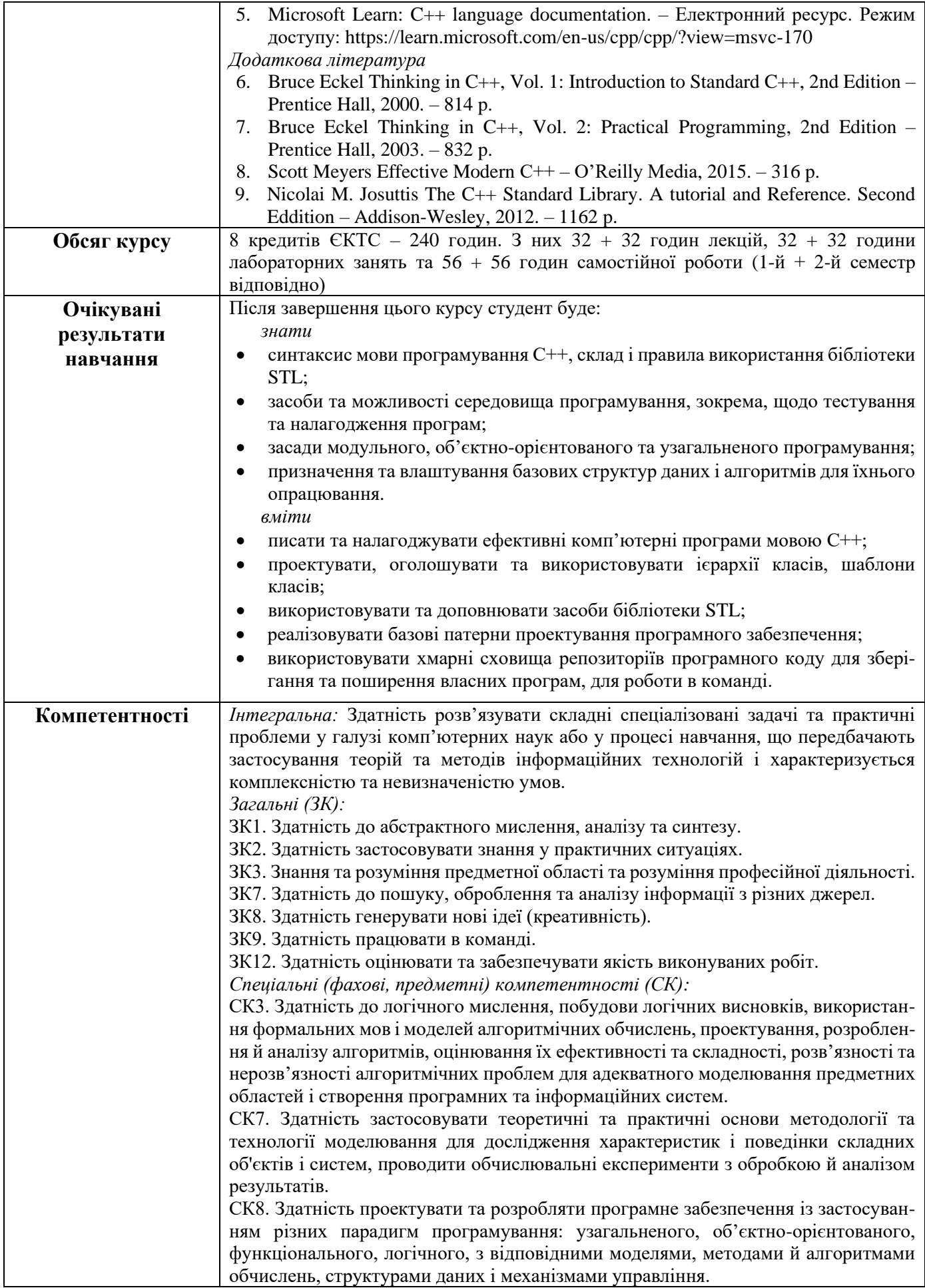

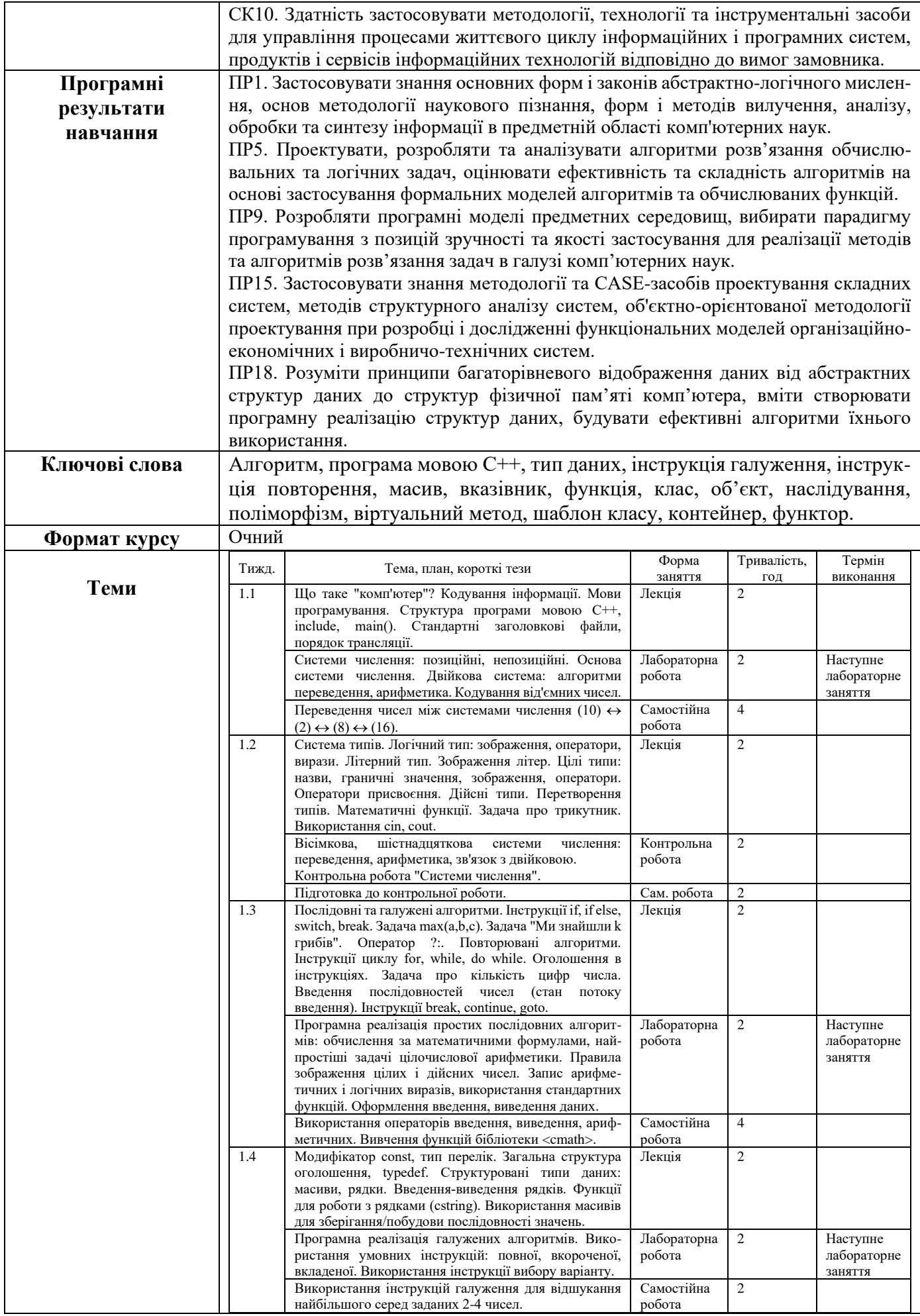

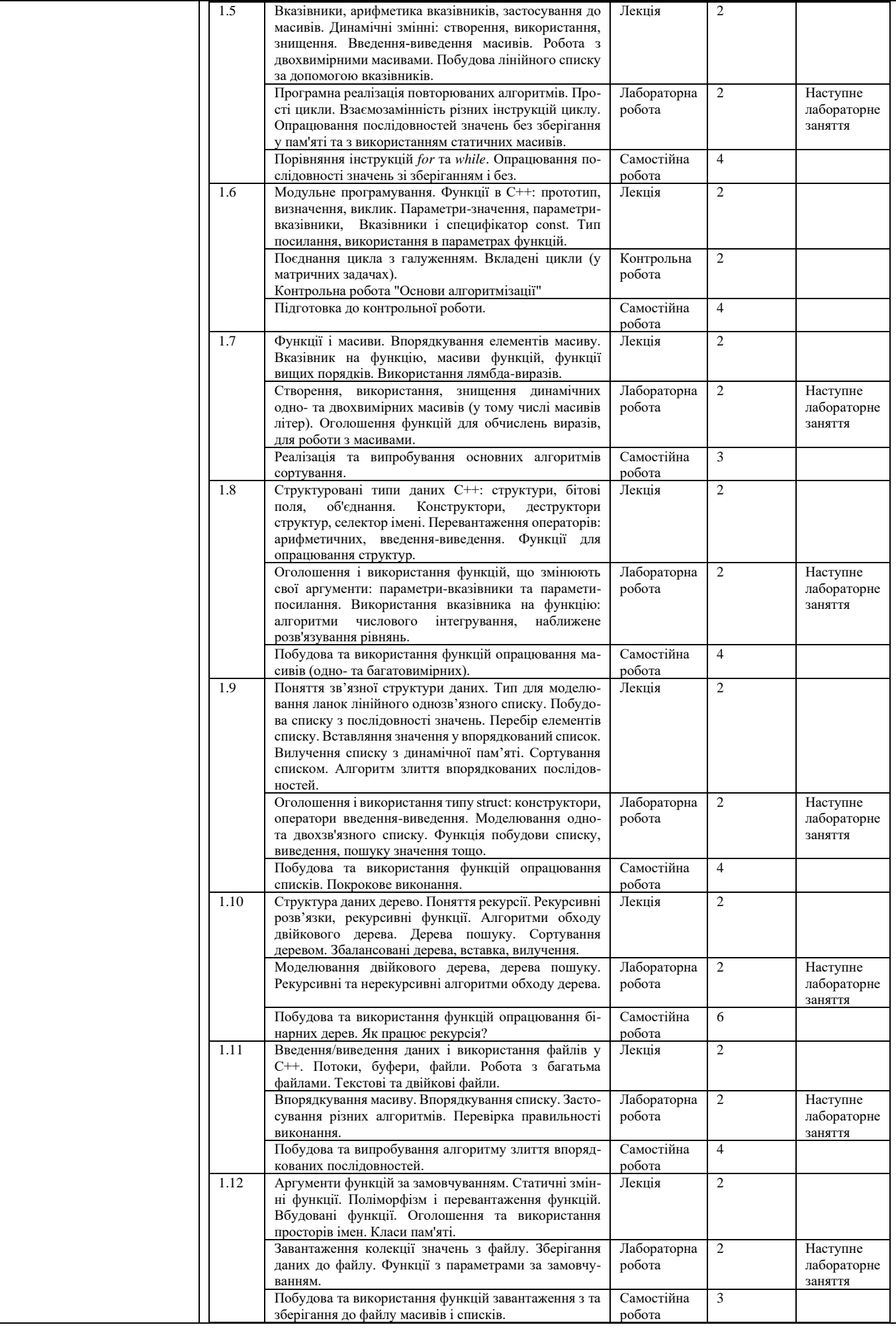

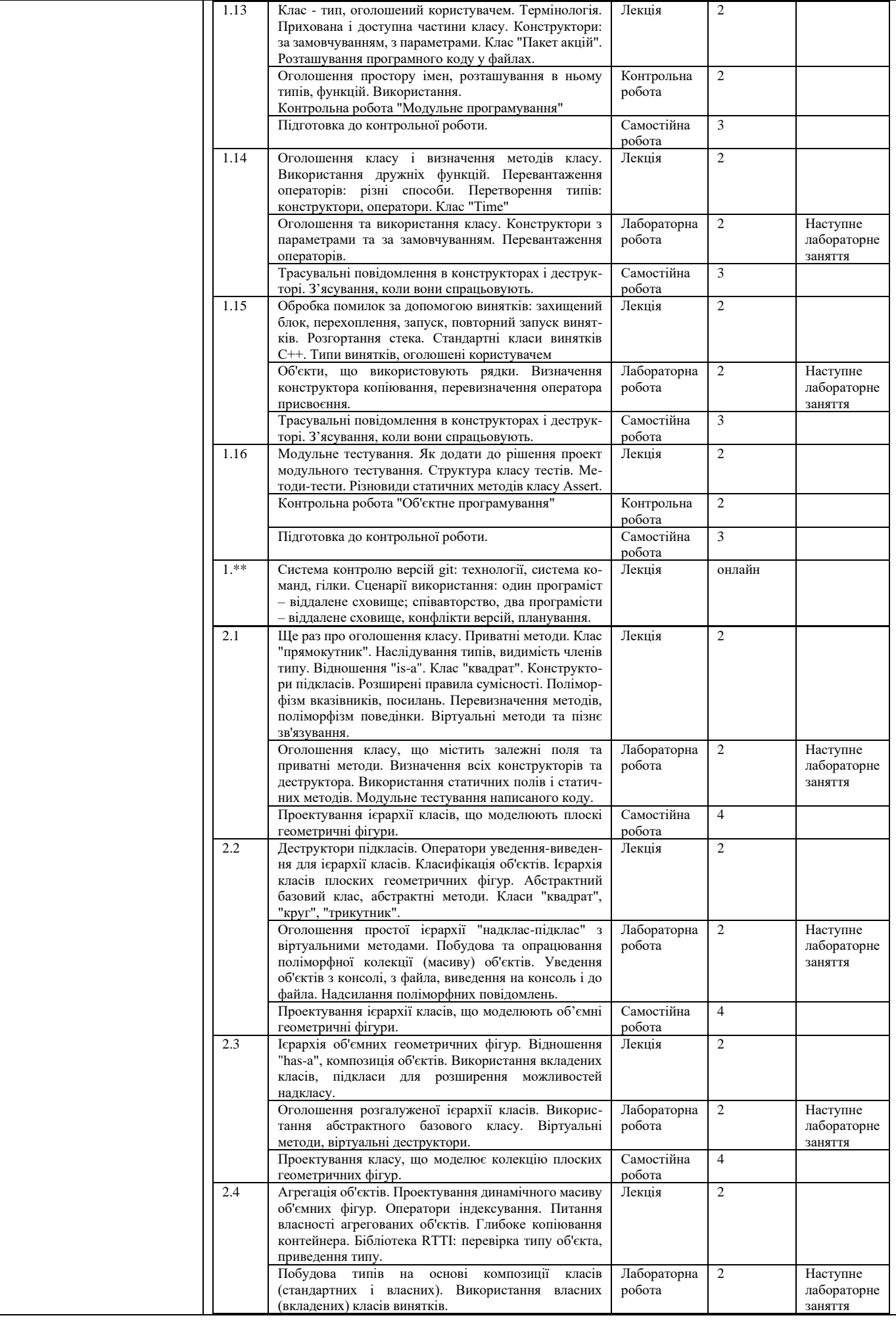

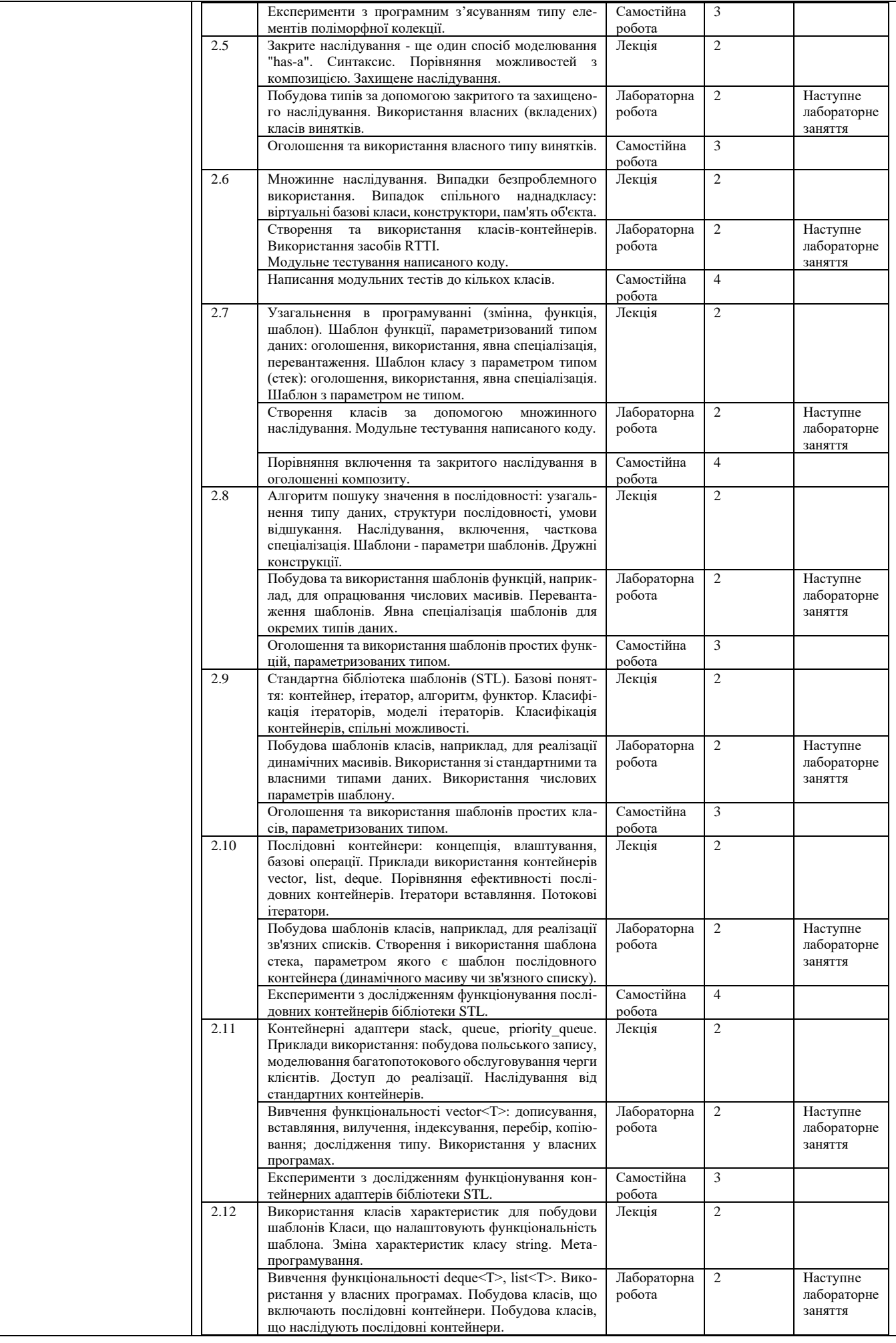

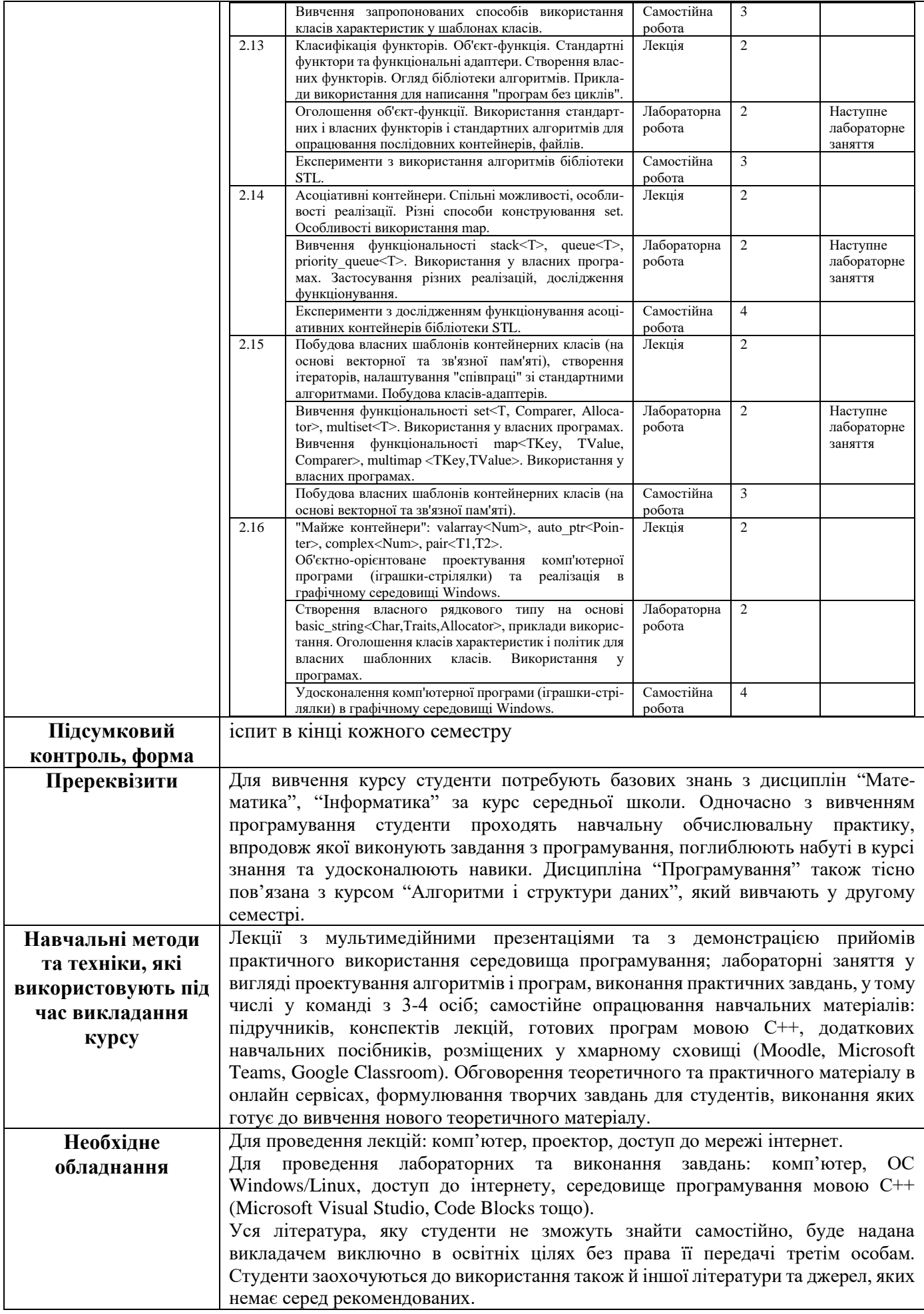

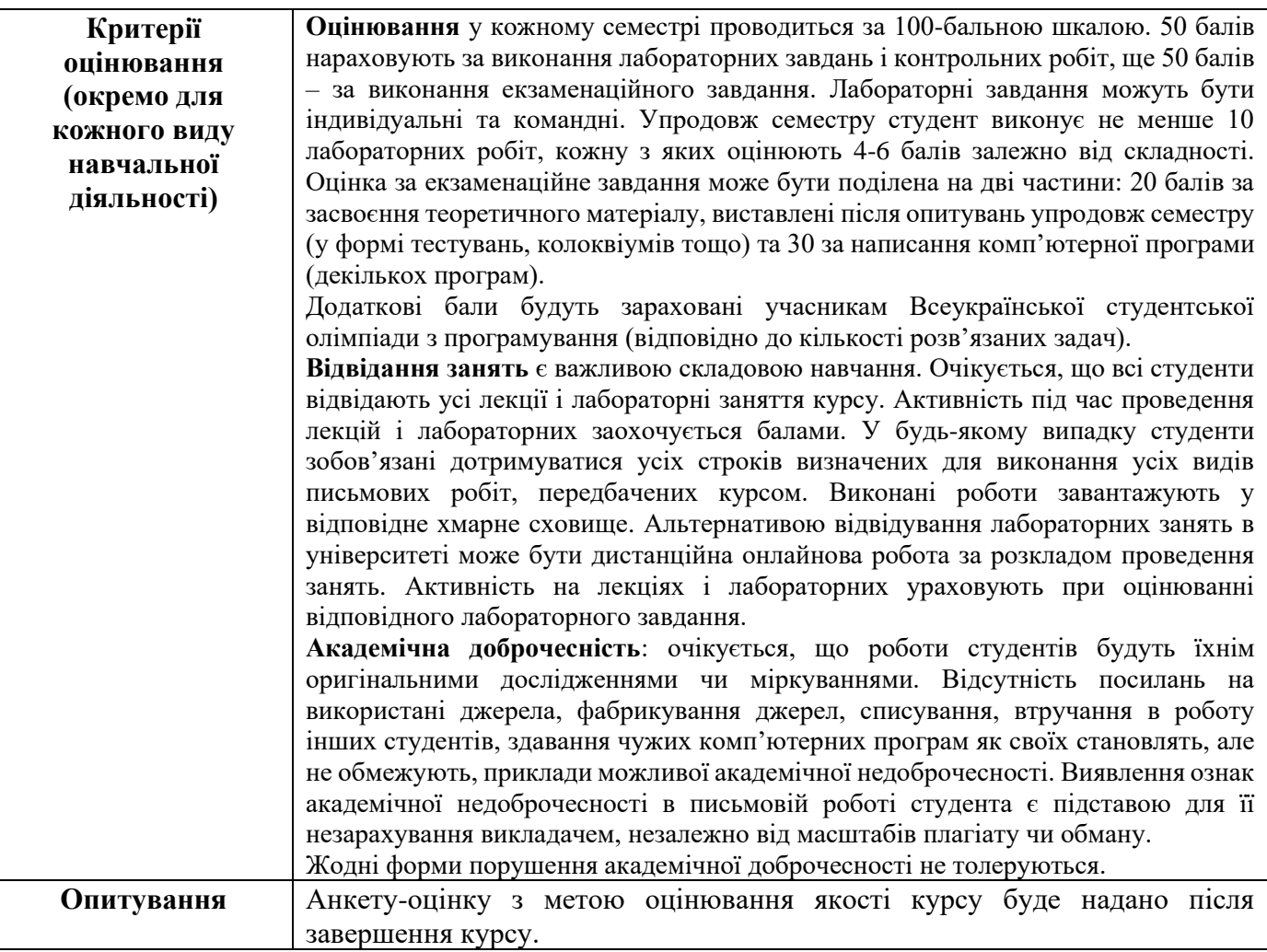

## **Запитання до іспитів**

#### **1 семестр**

- 1. Структура програми мовою С++, порядок її компіляції.
- 2. Які типи в С++ використовують для зберігання значень цілого типу? Наведіть всеможливі приклади зображення цілого.
- 3. Які типи в С++ використовують для зберігання значень дійсного типу? Наведіть всеможливі приклади зображення дійсного.
- 4. Які типи в С++ використовують для зберігання літер? Наведіть всеможливі приклади зображення літер.
- 5. Вкажіть оператори С++, які застосовують до значень цілих типів (у порядку спадання пріоритету).
- 6. Вкажіть оператори С++, які застосовують до значень дійсних типів (у порядку спадання пріоритету).
- 7. Вкажіть оператори присвоєння С++, поясніть алгоритм їхнього виконання.
- 8. Який тип С++ використовують для зберігання логічних значень? Як зображають логічні значення? Які оператори до них застосовують?
- 9. Перелічіть стандартні математичні функції (з файлу cmath).
- 10. Наведіть приклад вкороченої умовної інструкції мови С++. Поясніть алгоритм її виконання.
- 11. Наведіть приклад повної умовної інструкції мови С++. Поясніть алгоритм її виконання.
- 12. Наведіть приклад інструкції switch мови С++. Поясніть алгоритм її виконання.
- 13. Наведіть приклад інструкції for мови С++. Поясніть алгоритм її виконання.
- 14. Наведіть приклад інструкції while мови С++. Поясніть алгоритм її виконання.
- 15. Наведіть приклад інструкції do мови С++. Поясніть алгоритм її виконання.
- 16. Наведіть приклад використання оператора ? : мови С++. Поясніть алгоритм його виконання.
- 17. Інструкція переходу мови С++: синтаксис, алгоритм виконання, випадки використання.
- 18. Інструкція break мови С++: синтаксис, алгоритм виконання, випадки використання (перелічіть усі).
- 19. Інструкція return мови С++: синтаксис, алгоритм виконання, випадки використання (перелічіть усі).
- 20. Загальна структура оголошення імені в С++.
- 21. Як оголосити іменовану константу мовою С++?
- 22. Що таке typedef у мові С++? Як його можна використати? Як використати using з тією ж метою?
- 23. Оголошення одновимірного масиву в С++. Ініціалізація. Звертання до елементів масиву.
- 24. Оголошення двовимірного масиву в С++. Ініціалізація. Звертання до елементів масиву.
- 25. Опишіть функцію мовою С++ для виведення на друк одновимірного числового масиву.
- 26. Наведіть фраґмент коду для виведення на друк двовимірного числового масиву.
- 27. Оголошення структури в мові С++. Для чого використовують структури?
- 28. Оператори над структурами мови С++. Поясніть, як вони діють.
- 29. Конструктори структур мови С++: синтаксис, призначення.
- 30. Що таке список ініціалізації (в конструкторі)? Який його синтаксис? Як він діє?
- 31. Що таке вказівник? Як його оголосити?
- 32. Вкажіть всі способи ініціалізації вказівника.
- 33. Як створити динамічну змінну простого типу? Як задати їй значення? Як її знищити?
- 34. Як створити одновимірний динамічний масив? Як його знищити?
- 35. Як ввести (вивести) значення одновимірного динамічного масиву?
- 36. Як створити двовимірний динамічний масив?
- 37. Які оператори можна застосувати до вказівника? Поясніть.
- 38. Який тип мови С++ можна використати для побудови лінійного однозв'язного списку?
- 39. Що потрібно для того, аби використати функцію в С++програмі?
- 40. Що таке прототип функції? Навіщо він потрібен? Наведіть приклад.
- 41. Які є два основні різновиди функцій у С++? Яка між ними різниця?
- 42. Які є способи передавання аргументів функціям?
- 43. Поясніть синтаксис і семантику передавання аргументів за значенням.
- 44. Поясніть синтаксис і семантику передавання аргументів за адресою.
- 45. Поясніть синтаксис і семантику передавання аргументів через посилання.
- 46. Використання посилань у параметрах функції. Переваги та недоліки.
- 47. Як виконують виклик функції у С++? Наведіть приклади.
- 48. Що таке локальні змінні функції? (Оголошення, використання, видимість, час існування, приклади).
- 49. Що таке статичні локальні змінні функції? (Оголошення, використання, видимість, час існування, приклади).
- 50. Передавання одновимірного масиву функції (з указанням розміру). Пояснити на прикладі.
- 51. Передавання одновимірного масиву функції (з указанням діапазону). Пояснити на прикладі.
- 52. Опрацювання структур функціями (передавання всередину, повернення з, приклад).
- 53. Функції С++ та рекурсія. Навести приклад.
- 54. Тип «вказівник на функцію». Використання в тілі функції (наприклад, main).
- 55. Тип «вказівник на функцію». Використання в параметрах функції.
- 56. Лямбда вирази: синтаксис, призначення, приклад використання.
- 57. Аргументи за замовчуванням функцій С++.
- 58. Перевантаження функцій С++.
- 59. Заголовковий файл: призначення, використання, рекомендації щодо вмісту.
- 60. Що таке файловий потік? Як його використовують?
- 61. Як прочитати вхідні дані з текстового файлу?
- 62. Як зберегти результати до текстового файлу?
- 63. Як прочитати вхідні дані з двійкового файлу?
- 64. Як зберегти результати до двійкового файлу?
- 65. Що таке *клас*, *об'єкт*?
- 66. Що таке *поле даних*, *змінна класу*?
- 67. Що таке *метод (екземпляра)*, *метод класу*?
- 68. Що таке *конструктор*, *деструктор*?
- 69. Які різновиди конструкторів (у С++) Ви знаєте?
- 70. Які завдання виконує деструктор? Чи може він бути віртуальним?
- 71. У яких випадках використовується конструктор за замовчуванням? Наведіть його синтаксис.
- 72. У яких випадках використовується конструктор визначення? Наведіть його синтаксис.
- 73. У яких випадках використовується конструктор копіювання? Наведіть його синтаксис.
- 74. У яких випадках перевизначають конструктор копіювання? Наведіть його синтаксис.
- 75. У яких випадках перевизначають оператор присвоєння? Наведіть його синтаксис.
- 76. У яких випадках перевизначають деструктор? Наведіть його синтаксис.
- 77. Які члени класу генеруються автоматично? У яких випадках автоматичні члени класу не забезпечують потрібної функціональності?
- 78. Керування доступом до елементів класу С++. Правила видимості елементів класу.
- 79. Оголошення класу і визначення методів класу. Розташування програмного коду у файлах.
- 80. Діапазон видимості класу. Оголошення в класі. Доступ до членів класу.
- 81. Навіщо перевантажувати оператори? Синтаксис прототипу методу, що перевантажує оператор. Як компілятор опрацьовує вираз з оператором?
- 82. Вкажіть три головні способи перевантаження оператора.
- 83. Що таке дружня конструкція? Наведіть приклад використання.
- 84. У яких випадках оператор (для роботи з класом) можна перевантажити тільки дружньою функцією? Наведіть короткий приклад.
- 85. У яких випадках оператор (для роботи з класом) можна перевантажити зовнішньою функцією (без статусу дружньої)? Наведіть короткий приклад.
- 86. Що таке модульне тестування? Для чого його застосовують? Які інструменти використовують?
- 87. Як в одному рішенні об'єднати визначення класу (чи набору функцій для роботи з певним типом даних), програму, що його використовує, та модульні тести? Поясніть на прикладі, опишіть послідовні кроки конструювання такого рішення.
- 88. Які засоби модульного тестування фреймворку від Microsoft ви знаєте? Опишіть їхнє призначення, наведіть приклади використання.
- 89. Як за допомогою модульних тестів перевірити, чи генерує тестований код винятки? Опишіть хоча б два способи.
- 90. Алгоритм відшукання найбільшого з трьох заданих чисел.
- 91. Алгоритм обчислення суми значень числового масиву.
- 92. Алгоритм відшукання найбільшого значення числового масиву.
- 93. Алгоритм переведення цілого числа до нової системи числення.
- 94. Алгоритм перевірки впорядкованості числового масиву.
- 95. Алгоритм вставки числа у впорядкований масив.
- 96. Алгоритм злиття двох впорядкованих масивів.
- 97. Алгоритм впорядкування масиву методом обміну (бульбашки).
- 98. Алгоритм впорядкування масиву методом вибору (найбільшого чи найменшого).
- 99. Алгоритм впорядкування масиву методом простої вставки.
- 100.Алгоритм побудови лінійного однозв'язного списку за заданою послідовністю чисел.
- 101.Алгоритм вилучення з пам'яті лінійного однозв'язного списку.
- 102.Алгоритм вставки числа у впорядкований лінійний однозв'язний список.
- 103.Алгоритм злиття двох впорядкованих списків чисел.
- 104.Алгоритм розв'язування алгебричного рівняння методом дихотомії (ітеративна реалізація).
- 105.Алгоритм розв'язування алгебричного рівняння методом дихотомії (рекурсивна реалізація).

#### **2 семестр**

- 1. Які є способи передавання аргументів функціям?
- 2. Поясніть синтаксис і семантику передавання аргументів за значенням.
- 3. Поясніть синтаксис і семантику передавання аргументів за адресою.
- 4. Поясніть синтаксис і семантику передавання аргументів через посилання.
- 5. Що таке локальні змінні, статичні локальні змінні функції? (Оголошення, використання, видимість, час існування, приклади).
- 6. Передавання одновимірного масиву функції (з указанням розміру, з указанням діапазону). Пояснити на прикладі.
- 7. Що таке *клас*, *об'єкт*? *поле даних*, *змінна класу*? *метод (екземпляра)*, *метод класу*?
- 8. Що таке *конструктор*, *деструктор*?
- 9. Які різновиди конструкторів (у С++) Ви знаєте?
- 10. Які завдання виконує деструктор? Чи може він бути віртуальним?
- 11. У яких випадках використовується конструктор за замовчуванням? Наведіть його синтаксис.
- 12. У яких випадках використовується конструктор визначення? Наведіть його синтаксис.
- 13. У яких випадках використовується конструктор копіювання? Наведіть його синтаксис.
- 14. У яких випадках перевизначають конструктор копіювання? Наведіть його синтаксис.
- 15. У яких випадках перевизначають оператор присвоєння? Наведіть його синтаксис.
- 16. У яких випадках перевизначають деструктор? Наведіть його синтаксис.
- 17. Які члени класу генеруються автоматично? У яких випадках автоматичні члени класу не забезпечують потрібної функціональності?
- 18. Керування доступом до елементів класу С++. Правила видимості елементів класу.
- 19. Оголошення класу і визначення методів класу. Розташування програмного коду у файлах.
- 20. Діапазон видимості класу. Оголошення в класі. Доступ до членів класу.
- 21. Статичні поля класу. Оголошення, ініціалізація, використання.
- 22. Статичні методи. Оголошення, визначення, використання.
- 23. Навіщо перевантажувати оператори? Синтаксис прототипу методу, що перевантажує оператор. Як компілятор опрацьовує вираз з оператором?
- 24. Вкажіть три головні способи перевантаження оператора.
- 25. Що таке дружня конструкція? Наведіть приклад використання.
- 26. У яких випадках оператор (для роботи з класом) можна перевантажити тільки дружньою функцією? Наведіть короткий приклад.
- 27. У яких випадках оператор (для роботи з класом) можна перевантажити зовнішньою функцією (без статусу дружньої)? Наведіть короткий приклад.
- 28. Перетворення типів: «клас → вбудований тип» і «вбудований тип → клас».
- 29. Відкрите наслідування: синтаксис, призначення, видимість, що моделює.
- 30. Закрите наслідування: синтаксис, призначення, видимість, що моделює.
- 31. Захищене наслідування: синтаксис, призначення, видимість, що моделює.
- 32. Множинне наслідування: синтаксис, призначення, безпроблемне використання.
- 33. Множинне Наслідування зі споріднених класів, віртуальні батьківські класи.
- 34. Включення об'єкта (об'єктів) до складу іншого об'єкта: синтаксис, можливості моделювання, використання.
- 35. Синтаксис конструктора підкласу. Порядок виконання його коду.
- 36. Призначення абстрактного класу. Синтаксис абстрактного методу.
- 37. Призначення і синтаксис віртуального методу. Порядок виклику віртуального методу.
- 38. Сумісність за присвоєнням «надклас-підклас», «надклас\*-підклас\*», «надклас&-підклас&».
- 39. Перевірка та динамічне перетворення типу об'єкта.
- 40. Відмінності у синтаксисі та можливостях використання включення і закритого наслідування.
- 41. У яких випадках використовують шаблони функцій (у С++)? Наведіть приклад оголошення.
- 42. Явне та неявне створення екземплярів шаблону функції (у С++).
- 43. Явна спеціалізація шаблону функції (у С++).
- 44. Що таке шаблон класу (у С++)? У яких випадках його використовують?
- 45. Оголошення та використання шаблона класу з параметром типом.
- 46. Оголошення та використання шаблона класу з параметром «не типом».
- 47. У яких випадках компілятор за шаблоном класу генерує визначення класу? Наведіть приклади.
- 48. Використання шаблона класу в якості аргументу шаблона, рекурсивне використання.
- 49. Спеціалізації шаблона класу (у С++).
- 50. Використання шаблона класу в якості базового (у С++). Наведіть приклади.
- 51. Використання шаблона класу в якості компоненти (у С++). наведіть приклади.
- 52. Як узагальнюють алгоритми опрацювання контейнерів (у  $C++$ )?
- 53. Використання класів характеристик, політик для оголошення шаблона класу (у С++).
- 54. Головні (чотири) групи шаблонів, що складають бібліотеку STL.
- 55. Що таке ітератор? Для чого його використовують? Де оголошують? Класифікація ітераторів.
- 56. Що таке функтор? Для чого його використовують? Класифікація функторів.
- 57. Що таке об'єкт-функція? Наведіть приклад оголошення і використання.
- 58. Охарактеризуйте стандартні функтори.
- 59. Алгоритми заповнення інтервалів і генерування значень, алгоритми підрахунку.
- 60. Алгоритми копіювання та перестановок.
- 61. Алгоритми пошуку та заміни.
- 62. Алгоритми порівняння та вилучення.
- 63. Алгоритми впорядкування та споріднені дії.
- 64. Застосування дії до кожного елемента контейнера.
- 65. Спільні риси послідовних контейнерів.
- 66. Ітератори вставляння для послідовних контейнерів.
- 67. Потокові ітератори (оголошення, приклади використання).
- 68. Контейнер вектор (оголошення, функціональні можливості, приклади використання).
- 69. Контейнер список (оголошення, функціональні можливості, приклади використання).
- 70. Контейнер дек (оголошення, функціональні можливості, приклади використання).
- 71. Контейнер однозв'язний список (оголошення, можливості, приклади використання).
- 72. Контейнер стек (оголошення, можливості, приклади використання, доступ до реалізації).
- 73. Контейнер черга (оголошення, можливості, приклади використання, доступ до реалізації).
- 74. Контейнер пріоритетна черга (оголошення, можливості, приклади використання, доступ до реалізації, роль предиката в оголошенні та функціонування).
- 75. Спільні риси асоціативних контейнерів.
- 76. Контейнери множина, мультимножина (оголошення, можливості, приклади використання, роль предиката в оголошенні та функціонування).
- 77. Контейнери відображення, мультивідображення (оголошення, можливості, приклади використання, роль предиката в оголошенні та функціонування, особливості ітерування).
- 78. Клас string (влаштування, споріднені шаблони, можливості, приклади використання).
- 79. Числові масиви (оголошення, можливості, приклади використання).
- 80. Клас complex (оголошення, можливості, приклади використання).

### **Вміння писати програми:**

- 1. Оголосити клас
	- a. правильно використати режими видимості;
	- b. правильно розташувати код у файлах;
	- c. уміти оголосити конструктори (різні), деструктор, розуміти, коли вони працюють;
	- d. уміти перевантажувати оператори (присвоєння, порівняння, арифметичні, введення/виведення) за допомогою методів, зовнішніх функцій, дружніх функцій;
	- e. вміти створювати статичні та динамічні екземпляри класу, надсилати їм повідомлення;
	- f. вміти створювати масиви об'єктів, завантажувати їх з файлу, зберігати до файлу.
- 2. Оголосити підклас (підкласи) за допомогою відкритого наслідування
	- a. правильно оголошувати конструктори підкласу (з викликом конструкторів базового класу), деструктор;
	- b. перевизначати методи (віртуальні), використовувати наявні, визначати нові;
	- c. розуміти особливості доступу до членів базового класу з різною видимістю;
	- d. перевизначати оператори для ієрархії класів, зокрема, оператори введення і виведення;
	- e. розуміти та вміти використовувати розширені правила сумісності споріднених типів для передавання у функції (методи), для створення поліморфних колекцій;
	- f. розуміти як працюють та вміти використовувати поліморфні повідомлення;
	- g. розуміти призначення і оголошення абстрактних класів, уміти їх використовувати для побудови ієрархії типів.
- 3. Використовувати композицію та/або агрегацію об'єктів
	- a. уміти включати об'єкт(и) до складу іншого;
	- b. використовувати закрите та захищене наслідування для реалізації включення;
	- c. проектувати та використовувати власні контейнери.
- 4. Використовувати узагальнені функції
	- a. оголошення шаблона функції, використання, коли та як відбувається створення екземпляра функції;
	- b. спеціалізації (повні та часткові шаблона функції) для певного типу;
	- c. уміти оголосити та використати шаблон функції, оголосити його явну спеціалізацію.
- 5. Узагальнені типи
	- a. оголосити та використати шаблон класу, параметризований типом та/або параметром-нетипом; наслідувати шаблони;
	- b. вміти застосовувати явну спеціалізацію шаблонів;
	- c. розуміти, коли та як відбувається створення оголошення класу за його шаблоном;
	- d. використовувати характеристики класів для створення шаблонів класів.

#### 6. Бібліотека STL

- a. розуміти, для яких задач які типи контейнерів підходять найкраще; уміти підібрати контейнер за його властивостями;
- b. уміти використовувати послідовні контейнери для зберігання колекцій значень, уміти їх перебирати, знаходити потрібне, змінювати, додавати/вилучати елементи, з'ясовувати загальні властивості контейнера;
- c. уміти використовувати асоціативні контейнери для зберігання колекцій унікальних значень, відображень, уміти їх перебирати, знаходити потрібне, змінювати, додавати/вилучати елементи, з'ясовувати загальні властивості контейнера;
- d. уміти виконувати перетворення контейнерів одного типу до іншого, завантажувати їх з файлу, зберігати до файлу;
- e. уміти використовувати стек, чергу, пріоритетну чергу за безпосереднім призначенням;
- f. уміти опрацьовувати текстову інформацію за допомогою рядкових контейнерів;
- g. уміти використовувати стандартні алгоритми та ітератори для опрацювання контейнерів, взаємодії з потоками тощо (копіювання, трансформації, впорядкування, дії з множинами, пошук, генерування та заповнення інтервалів, заміни, перестановки, вилучення, злиття, числові алгоритми; ітератори контейнерів, потокові, вставляння);
- h. уміти оголошувати об'єкт-функції та лямбда-вирази і використовувати їх для налаштування алгоритмів на необхідні перетворення, чи умови, використовувати для оголошення контейнерів тощо.